Infraestructura de Datos Espaciales de España

El portal de acceso a la información geográfica de España

# **SobreIDEs**

http://www.idee.es/boletin-sobre-ides

Mayo 2019, nº 140

### Contenido

SOBIERNO MINISTERIO

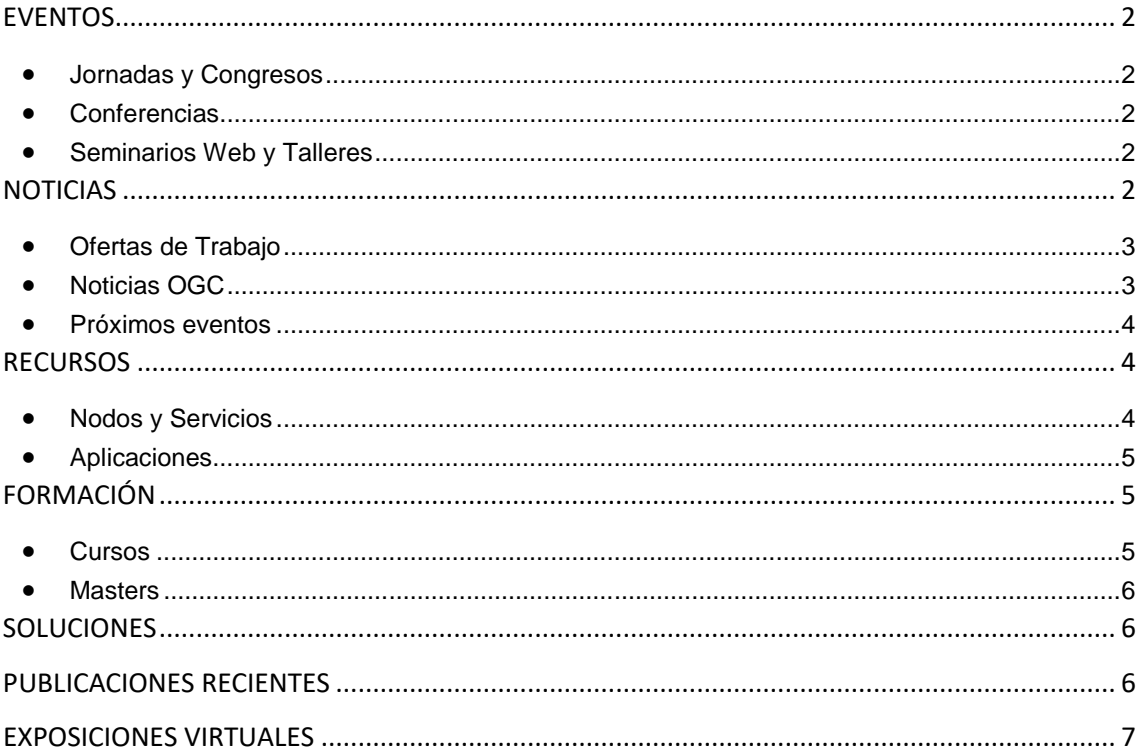

TDEE

El portal de acceso a la información geográfica de España

# <span id="page-1-0"></span>**EVENTOS**

GOBIERNO

MINISTERIO<br>DE FOMENTO

#### <span id="page-1-1"></span>*Jornadas y Congresos*

- [II Encuentro de Inteligencia Artificial #AIlikeIT2.](https://www.esri.es/evento/ii-encuentro-inteligencia-artificial-ailikeit2/) 30de mayo, Madrid
- Jornada sobre la "Red de transportes por carretera" dirigida a las Administraciones Púbicas aragonesas. Próximas sesiones en Huesca (4 de Junio) y Teruel (11 de Junio)
- [II Congreso en Ingeniería Geomática, CIGEO 2019.](http://www.nosolosig.com/geo-eventos/1031-ii-congreso-en-ingenieria-geomatica-cigeo-2019) Madrid. Del 26 al 27 de junio de 2019.
- V [Congreso Ciudades Inteligentes 2019.](https://www.esri.es/evento/congreso-ciudades-inteligentes-2019/) Madrid 26 de junio de 2019.
- 5º evento del [DroneShow](https://droneshowla.com/) el 9º del [MundoGEO Connect](https://mundogeoconnect.com/2019/) cuyo tema será: Industria 4.0. Del 25 al 27 de junio de 2019 se realizarán en São Paulo, Brasil[. Más información.](https://mundogeo.com/es/blog/2018/12/20/230-horas-de-programacion-en-los-eventos-droneshow-y-mundogeo-connect-2019/)
- [XVI Semana Nacional de la Cartografía SNC 2019.](http://www.nosolosig.com/geo-eventos/1063-xvi-semana-nacional-de-la-cartografia-snc-2019) Del al 28 de junio de 2019 (Argentina).
- [11 Jornadas de Latinoamérica y Caribe de gvSIG 2019.](http://www.nosolosig.com/geo-eventos/1039-11-jornadas-de-latinoamerica-y-caribe-de-gvsig-2019) Del 15 al 16 de agosto. Se celebrarán junto a las 5 Jornadas gvSIG México.
- [1er Congreso Internacional de Ingeniería Vial.](https://sites.google.com/a/unicauca.edu.co/ingenieriavial/home) Del 2 al 4 de octubre en Popayán, Cauca, Colombia.
- [IX Congreso Internacional y XII Congreso Nacional de Topografía, Agrimensura,](http://www.nosolosig.com/geo-eventos/1068-ix-congreso-internacional-y-xii-congreso-nacional-de-topografia-agrimensura-geomatica-y-geodesia-cintag-2019)  Geomática [y Geodesia CINTAG 2019](http://www.nosolosig.com/geo-eventos/1068-ix-congreso-internacional-y-xii-congreso-nacional-de-topografia-agrimensura-geomatica-y-geodesia-cintag-2019) del 10 al 12 de octubre en Colombia.
- [Las JIIDE 2019.](http://blog-idee.blogspot.com/2019/04/las-jiide-2019-se-celebraran-en-caceres.html) Cáceres del 23 al 25 de octubre. Abierto el plazo de inscripción. Plazo para el envío de [comunicaciones,](http://www.jiide.org/jiide2019/comunicaciones) que finaliza el 15 de junio de 2019.
- [XI Jornadas de usuarios de R.](http://www.nosolosig.com/geo-eventos/1064-xi-jornadas-de-usuarios-de-r) Del 14 al 16 de noviembre en Madrid.

### <span id="page-1-2"></span>*Conferencias*

- [GEOCAMP 2019.](https://mappinggis.com/2019/05/se-abre-la-inscripcion-para-geocamp-2019-en-valencia/) 15 de junio en el Museu Comarcal de L'Horta Sud, Torrent (Valencia)
- La Conferencia Cartográfica Internacional 2019 [\(ICC2019\)](http://icc2019.org/) de la Asociación Cartográfica Internacional [\(ICA\)](https://icaci.org/). Del 15 al 20 de julio del 2019 en Tokio (Japón). Abierto en plazo para enviar resúmenes en [este enlace](http://icc2019.org/papers.html)
- [INSPIRE 2019](https://www.inspire-helsinki-2019.fi/) del 22 al 24 de octubre en Helsinki. Envío de propuestas hasta el 3 de junio en este [enlace](https://link.webropolsurveys.com/S/331699ED022507B9)

### <span id="page-1-3"></span>*Seminarios Web y Talleres*

- [Webinar Gestión inteligente de los espacios con la solución ArcGIS Indoors.](https://www.esri.es/evento/webinar-solucion-arcgis-indoor/) 4 de junio de 2019 a las 10:00
- [Webinar Análisis de datos de negocio para incrementar el potencial de ventas.](https://www.esri.es/evento/analisis-datos-negocio/) 13 de junio a las 10:00

# <span id="page-1-4"></span>**NOTICIAS**

- [Informe de seguimiento INSPIRE 2018](http://www.idee.es/web/guest/destacamos)
- [Convocado el premio del IPGH a la mejor tesis de Maestría 2019.](http://www.nosolosig.com/noticias/1046-convocados-los-premios-del-ipgh-a-las-mejores-tesis-de-maestria-2019) Los interesados deberán presentar su solicitud con la documentación requerida entre el 1 y 30 de junio de 2019

Consejo Superior Geográfico Infraestructura de Datos Espaciales de España

El portal de acceso a la información geográfica de España

• [IV Premio EuroSDR a la mejor tesis en Geoinformación.](http://blog-idee.blogspot.com/2019/04/iv-premio-eurosdr-la-mejor-tesis-en.html) las tesis deben de haber sido defendidas en el periodo comprendido entre enero de 2018 y agosto de 2019 y tratar sobre una o más áreas de trabajo de las [Comisiones de EuroSDR.](http://www.eurosdr.net/commissions) Plazo de presentación de las solicitudes hasta el 30 de agosto de 2019.

#### <span id="page-2-0"></span>*Ofertas de Trabajo*

- ASISTENCIA TÉCNICA para contratar un asistente que desarrolle un visor de escenarios de cambio climático para Centroamérica (*FIIAPP*).
- [Computer Vision Software Engineer](http://www.earthworks-jobs.com/rsgis/planet19052.html) (*Planet*) Berlin, Germany.
- [Associate Editor \(f/m/d\): Earth Sciences, Geography & Environment](http://www.earthworks-jobs.com/environs/springernat19051.html) (*[Springer](https://www.gisjobs.com/search.php?listing=job&emp=SolAmerica+Energy%2C+LLC&id=pt93tJqrEVYmjjbRz_YiFAWg8MZ0cuFsNDk6aAmFk-RtiT_ISX&sortby=activationdate&orderby=DESC) Nature* ) Heidelberg, Germany.
- [Editor/Senior Editor \(Books\) Earth Sciences, Geography and Environment](http://www.earthworks-jobs.com/environs/springernat19052.html) *[\(Springer](https://www.gisjobs.com/search.php?listing=job&emp=SolAmerica+Energy%2C+LLC&id=pt93tJqrEVYmjjbRz_YiFAWg8MZ0cuFsNDk6aAmFk-RtiT_ISX&sortby=activationdate&orderby=DESC) Nature* ) *Dordrecht. Netherlands*.
- [GIS Analyst](http://www.earthworks-jobs.com/rsgis/hutton19051.html) *(the James Hutton Institute) Aberdeen, Uk.*
- [Postdoctoral Research Associate -](http://www.earthworks-jobs.com/geography/kcl19051.html) Geography *(King's College London)* London UK.
- [Transportation and GIS Analyst](https://www.gisjobs.com/listing.php?listing=job&id=NvWNoPXgLiTRB38TwZlLMYWCpGkbsfC6AnIP2tVBBCg3tdLP2W) *[\(Alta Planning + Design](https://www.gisjobs.com/search.php?listing=job&emp=Alta+Planning+%2B+Design&id=NvWNoPXgLiTRB38TwZlLMYWCpGkbsfC6AnIP2tVBBCg3tdLP2W&sortby=activationdate&orderby=DESC) ) Sacramento, CA,* USA.
- [IT Specialist -](https://www.gisjobs.com/listing.php?listing=job&id=mabu0nOiiwPBCJr1l7JGWwcf_fFcY7z_7AtVO84XsHmVeDKpzi) GI[S](https://www.gisjobs.com/listing.php?listing=job&id=mabu0nOiiwPBCJr1l7JGWwcf_fFcY7z_7AtVO84XsHmVeDKpzi) *[\(City of Flagstaff](https://www.gisjobs.com/search.php?listing=job&emp=City+of+Flagstaff&id=mabu0nOiiwPBCJr1l7JGWwcf_fFcY7z_7AtVO84XsHmVeDKpzi&sortby=activationdate&orderby=DESC) ) Flagstaff, AZ, USA*.
- [GIS Intern](https://www.gisjobs.com/listing.php?listing=job&id=Lxn_A0eizB9tfUgT3wMHKwn1j_LCurz6PN6dC-m1AjiF4pnVLZ) *[\(City of Tacoma](https://www.gisjobs.com/search.php?listing=job&emp=City+of+Tacoma&id=Lxn_A0eizB9tfUgT3wMHKwn1j_LCurz6PN6dC-m1AjiF4pnVLZ&sortby=activationdate&orderby=DESC) ) Tacoma, WA,*USA.
- [GIS/CAD Technician](https://www.gisjobs.com/listing.php?listing=job&id=hQahGXLXHjiZM_udkGv6oXaKVSBzRbXZSX7mJH-fRg4rgnurTQ) (*Temporary*) *[\(Magnolia River\)](https://www.gisjobs.com/search.php?listing=job&emp=Magnolia+River&id=hQahGXLXHjiZM_udkGv6oXaKVSBzRbXZSX7mJH-fRg4rgnurTQ&sortby=activationdate&orderby=DESC) Newark, NJ,USA*.
- [ArcGIS System Engineer](https://www.gisjobs.com/listing.php?listing=job&id=kF31_PTWzMs1ZSW2BizoOEjIRTk7OXsYqkNpZvan7tdV_0LB9_) *[\(Liberty IT Solutions](https://www.gisjobs.com/search.php?listing=job&emp=Liberty+IT+Solutions&id=kF31_PTWzMs1ZSW2BizoOEjIRTk7OXsYqkNpZvan7tdV_0LB9_&sortby=activationdate&orderby=DESC) )* DC, *USA*.
- [Mapping/GIS Technical Support](https://www.gisjobs.com/listing.php?listing=job&id=oBjsMtxbCt5-YfeuAUaOh-252g4X3Gbg8kyIDVK6dE41J8j9Rk) *[\(Seiler Instrument](https://www.gisjobs.com/search.php?listing=job&emp=Seiler+Instrument&id=oBjsMtxbCt5-YfeuAUaOh-252g4X3Gbg8kyIDVK6dE41J8j9Rk&sortby=activationdate&orderby=DESC) ) Wixom or Lansing, MI,USA*.
- [Mapping/GIS Sales Representative](https://www.gisjobs.com/listing.php?listing=job&id=61ryTYXH47V5Do0lbAyjf6apeERFUJzOzQbhDYOwTyplNewOFU) *[\(Seiler Instrument](https://www.gisjobs.com/search.php?listing=job&emp=Seiler+Instrument&id=61ryTYXH47V5Do0lbAyjf6apeERFUJzOzQbhDYOwTyplNewOFU&sortby=activationdate&orderby=DESC) ) Wixom or Lansing, MI, USA*
- [GIS Coordinator](https://www.gisjobs.com/listing.php?listing=job&id=8GoY16WBY5GmoNGMUWhmQEpCvYShndWjJ-8y4SZRMu408yBRiI) *[\(Douglas County, MN](https://www.gisjobs.com/search.php?listing=job&emp=Douglas+County%2C+MN&id=8GoY16WBY5GmoNGMUWhmQEpCvYShndWjJ-8y4SZRMu408yBRiI&sortby=activationdate&orderby=DESC) ) Alexandria, MN, USA.*
- [GIS Analyst](https://www.gisjobs.com/listing.php?listing=job&id=cb4SmO6aUataUEtaiu3AhLtIo87xHJbJK5qXIkYqkfq4KK5T4W) *[\(ACHD](https://www.gisjobs.com/search.php?listing=job&emp=ACHD&id=cb4SmO6aUataUEtaiu3AhLtIo87xHJbJK5qXIkYqkfq4KK5T4W&sortby=activationdate&orderby=DESC)* ) *Boise, ID,USA.*
- [GIS Analyst](https://www.gisjobs.com/listing.php?listing=job&id=HDLpPZMVFolJ_mSqbjf0uLn5N9uLqbEYEdci3O4w2d62pMgqWm) *[\(City of Morgantown](https://www.gisjobs.com/search.php?listing=job&emp=City+of+Morgantown&id=HDLpPZMVFolJ_mSqbjf0uLn5N9uLqbEYEdci3O4w2d62pMgqWm&sortby=activationdate&orderby=DESC)* ) *Morgantown, WV, USA.*
- [Civil Drafter/GIS Technician](https://www.gisjobs.com/listing.php?listing=job&id=ZHIZZtl1NChKNnyqn4I9hVfg_6GFVLCJg-x5sJV5_2ENd33rVA) *[\(Donco, LLC](https://www.gisjobs.com/search.php?listing=job&emp=Donco%2C+LLC&id=ZHIZZtl1NChKNnyqn4I9hVfg_6GFVLCJg-x5sJV5_2ENd33rVA&sortby=activationdate&orderby=DESC) ) Edwardsville, IL USA.*
- [Electric/GIS CAD Technician](https://www.gisjobs.com/listing.php?listing=job&id=TjWVzxZQmuxCkAtfScoWdAba7hY7VdqDnbnMzaqLvNcFcwKVyY) *[\(Danville Utilities, Power and Light\)](https://www.gisjobs.com/search.php?listing=job&emp=Danville+Utilities%2C+Power+and+Light&id=TjWVzxZQmuxCkAtfScoWdAba7hY7VdqDnbnMzaqLvNcFcwKVyY&sortby=activationdate&orderby=DESC) Danville, VA, USA.*
- [GIS Business Analyst](https://www.gisjobs.com/listing.php?listing=job&id=nMOCVE45lMI2-IIWqMgTAT8_kanlMg80TLrDejwpW4gVBOFSoM) (*[Cove Communities](https://www.gisjobs.com/search.php?listing=job&emp=Cove+Communities&id=nMOCVE45lMI2-IIWqMgTAT8_kanlMg80TLrDejwpW4gVBOFSoM&sortby=activationdate&orderby=DESC) ) Phoenix, AZ, USA*

#### <span id="page-2-1"></span>*Noticias OGC*

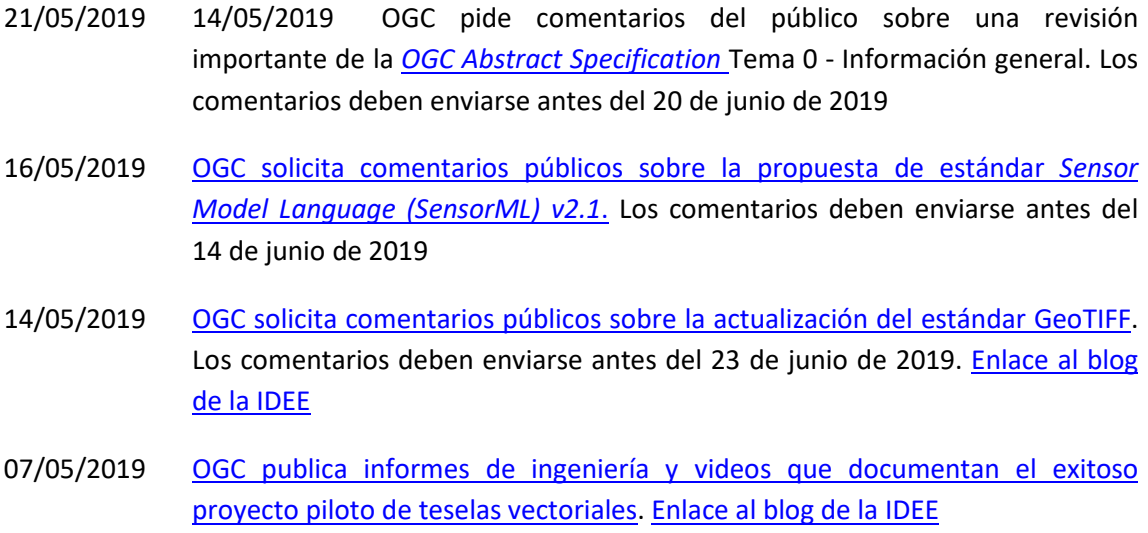

- Consejo Superior Geográfico GOBIERNO<br>DE ESPAÑA MINISTERIO Infraestructura de Datos Espaciales de España El portal de acceso a la información geográfica de España 01/05/2019 OGC solicita patrocinadores de una importante iniciativa de innovación,

[Testbed 16](https://www.opengeospatial.org/pressroom/pressreleases/2995)

29/04/2019 OGC invita a los desarrolladores a participar en el CityGML [Hackathon](https://www.opengeospatial.org/pressroom/pressreleases/2993) que se celebrará en Londres del 11 al 12 de junio.

#### <span id="page-3-0"></span>*Próximos eventos*

- [GEOINT Symposium -](https://www.opengeospatial.org/node/2889) Texas, USA 2 5 de junio.
- [OGC CityGML Hackathon.](http://www.opengeospatial.org/OGCCityGMLhack) 11 -12 de junio.
- [GeoIgnite 2019: Canada's National Geospatial Event.](http://www.opengeospatial.org/node/2983) 18- 19 de junio.
- [OGC API Hackathon.](http://www.opengeospatial.org/OGCAPI_Hack2019) 20 21 de junio.
- June '19 OGC TC/PC Meetings [Leuven, Belgium \(dates to be confirmed\).](http://www.opengeospatial.org/events/1906tc) 17- 21 de junio.
- [The Eighth International Conference on Agro-Geoinformatics.](https://www.opengeospatial.org/node/2934) 16 19 de julio de 2019.
- [FOSS4G 2019 Bucharest.](http://www.opengeospatial.org/node/2989) 26 30 de agosto
- [Geospatial Track at ApacheCon NA 2019.](http://www.opengeospatial.org/node/2987) 9 de septiembre
- [September '19 OGC TC/PC Meetings -](http://www.opengeospatial.org/events/1909tc) Banff, Alberta, Canada. 9 13 de septiembre.
- [FOSS4G UK -](http://www.opengeospatial.org/node/2973) Scotland. 18 21 de septiembre.
- [11th International Symposium on Digital Earth \(Florence, Italy\).](http://www.opengeospatial.org/ISDE19) 24 27 de septiembre.
- [The 14th 3D GeoInfo Conference.](http://www.opengeospatial.org/node/2967) 25 27 de septiembre.
- [Commercial UAV Expo Americas.](http://www.opengeospatial.org/node/2990) 28 30 de octubre
- [Geospatial World Forum.](http://www.opengeospatial.org/otherevents/geospatial-world-forum) 7- 9 de abril de 2020

### <span id="page-3-1"></span>**RECURSOS**

#### <span id="page-3-2"></span>*Nodos y Servicios*

- Actualizado el Mapa de España a escala 1:1.250.000 en los servicios de visualización [WMS](http://www.ign.es/wms-inspire/mapa-raster?request=GetCapabilities&service=WMS) y [WMTS](http://www.ign.es/wmts/mapa-raster?request=GetCapabilities&service=WMTS) del mapa raster.
- Publicado el PNOA 2018 25 cm en servicio WMS y apps. de IDEARAGON, Visor 2D y Cartoteca.
- Nuevo proyecto PNOA10 Galicia en los municipios de [Carballo,](http://xunta.fototeca.eu:8080/viewer/carballo/) [Cambre,](http://xunta.fototeca.eu:8080/viewer/cambre/) [Lugo,](http://xunta.fototeca.eu:8080/viewer/lugo/) [Oleiros,](http://xunta.fototeca.eu:8080/viewer/oleiros/) [Pontevedra](http://xunta.fototeca.eu:8080/viewer/pontevedra/) y [Sangenjo](http://xunta.fototeca.eu:8080/viewer/sanxenxo/)
- [Servicio WMS Puntos de localización de flora andaluza](http://www.juntadeandalucia.es/medioambiente/site/rediam/menuitem.04dc44281e5d53cf8ca78ca731525ea0/?vgnextoid=1f2572eb4d35a610VgnVCM100000341de50aRCRD&vgnextchannel=8ca090a63670f210VgnVCM2000000624e50aRCRD&vgnextfmt=rediam&lr=lang_es)
- [Servicio WFS Puntos de localización de flora andaluza](http://www.juntadeandalucia.es/medioambiente/site/rediam/menuitem.04dc44281e5d53cf8ca78ca731525ea0/?vgnextoid=cb9f56c37245a610VgnVCM100000341de50aRCRD&vgnextchannel=8ca090a63670f210VgnVCM2000000624e50aRCRD&vgnextfmt=rediam&lr=lang_es)
- [Disponibles las ortofotos históricas de las islas en IDECanarias](https://www.grafcan.es/2019/05/disponibles-las-ortofotos-historicas-de-las-islas-en-idecanarias)
- Actualizado en [IDECanarias](http://www.idecanarias.es/) el servicio WMS de la Encuesta de Equipamiento e Infraestructura Local (EIEL) con la información disponible del año 2017 para la isla de Tenerife 7 y del año 2018 para la isla de La Palma.
- Actualizado la información relativa a Parques Eólicos en IDECanarias
- [Actualizado del Mapa Topográfico de Navarra a escala 1:5.000 BTA a fecha de referencia](http://ww2.pcypsitna.navarra.es/Participa/Blog1/Lists/Entradas%20de%20blog/Post.aspx?ID=143)  [2017 \(MTNa5 BTA\)](http://ww2.pcypsitna.navarra.es/Participa/Blog1/Lists/Entradas%20de%20blog/Post.aspx?ID=143)

Consejo Superior Geográfico Infraestructura de Datos Espaciales de España

El portal de acceso a la información geográfica de España

#### <span id="page-4-0"></span>*Aplicaciones*

**SOBIERNO** 

MINISTERIO<br>DE FOMENTO

- [Esri España lanza "La España vacía", un portal de datos sobre despoblación](https://www.esri.es/esri-portal-despoblacion-2/)
- Nuevo [Geoportal del Ayuntamiento de Madrid](http://blog-idee.blogspot.com/2019/05/nuevo-geoportal-del-ayuntamiento-de.html)
- <span id="page-4-1"></span>• [Nueva funcionalidad de consulta alfanumérica en el visualizador de IDENA](http://ww2.pcypsitna.navarra.es/Participa/Blog1/Lists/Entradas%20de%20blog/Post.aspx?ID=145)

### **FORMACIÓN**

#### <span id="page-4-2"></span>*Cursos*

- Flujos de trabajo con Model Builder. Presencial. Del 3 al 5 de junio. Organiza Esri España.
- Scripts de geoprocesamiento en ArcGIS con Python. Presencial. Del 10 al 12 de junio. Organiza Esri España.
- Gestión de geodatabases con ArcGIS Pro. Presencial. Del 17 al 19 de junio. Organiza Esri España.
- Análisis espacial con ArcGIS Pro. Presencial. Del 24 al 25 de junio. Organiza Esri España.
- Flujos de trabajo con Model Builder. Presencial. Del 26 al 28 de junio. Organiza Esri España.
- [Curso de especialización en Bases de datos espaciales](https://www.unigis.es/cursos-de-especializacion-sig/bases-de-datos-espaciales/) (matrícula abierta). Organiza UNIGIs Girona.
- [ArcGIS 10.](https://mappinggis.com/cursos/arcgis) On line. 20 de junio 17 de julio de 2019. Organiza mappingGIS.
- [ArcGIS Pro.](https://mappinggis.com/cursos/arcgis-pro/) On line. 20 de junio 10 de julio de 2019. Organiza mappingGIS.
- [Bases de datos espaciales: PostGIS.](https://mappinggis.com/cursos/postgis/) On line. 20 de junio 24 de julio de 2019. Organiza mappingGIS.
- [Iniciación a los SIG: ArcGIS, QGIS y gvSIG.](https://mappinggis.com/cursos/sig-arcgis-gvsig-y-qgis/) On line. 20 de junio 17 de julio de 2019. Organiza mappingGIS.
- [Planeamiento Urbano y Catastro con QGIS.](https://mappinggis.com/cursos/curso-online-de-planeamiento-urbano-y-catastro-con-qgis/) On line. 20 de junio 17 de julio de 2019. Organiza mappingGIS.
- [QGIS 3.6 Noosa.](https://mappinggis.com/cursos/qgis/) On line. 20 de junio 24 de julio de 2019. Organiza mappingGIS.
- [QGIS Avanzado.](https://mappinggis.com/cursos/qgis-avanzado/) On line. 20 de junio 24 de julio de 2019. Organiza mappingGIS.
- [R y GIS.](https://mappinggis.com/cursos/curso-online-de-r-y-sig-analisis-de-datos-espaciales-con-r/) On line. 20 de junio 23 de julio de 2019. Organiza mappingGIS.
- ArcPy [Python para ArcGIS.](https://mappinggis.com/cursos/python-para-arcgis-10/) On line. 20 de junio 24 de julio de 2019. Organiza mappingGIS.
- PyQGIS [Python para QGIS.](https://mappinggis.com/cursos/python-qgis-pyqgis/) On line. 20 de junio 17 de julio de 2019. Organiza mappingGIS.
- [Desarrollo de aplicaciones web mapping.](https://mappinggis.com/cursos/aplicaciones-web-mapping/) On line. 20 de junio 31 de julio de 2019. Organiza mappingGIS.
- [Visores web mappping con Leaflet.](https://mappinggis.com/cursos/aplicaciones-web-mapping-leaflet/) On line. 20 de junio 24 de julio de 2019. Organiza mappingGIS.
- [Aplicaciones GIS en la nube.](https://mappinggis.com/cursos/gis-en-la-nube/) On line. 20 de junio 24 de julio de 2019. Organiza mappingGIS.
- gvSIG Desktop certificación de usuario 90 Créditos Asociación gvSIG . Organiz[a Contefo.](http://www.contefo.com/cursos/) Matricula continua.
- gvSIG Desktop nivel avanzado I: geoprocesamiento con gvSIG Desktop y Sextante 60 Créditos Asociación gvSIG. Organiza [Contefo.](http://www.contefo.com/cursos/) Matricula continua.

Consejo Superior Geográfico

# Infraestructura de Datos Espaciales de España

El portal de acceso a la información geográfica de España

- gvSIG Desktop nivel avanzado II: Extensiones 50 Créditos Asociación gvSIG. Organiza [Contefo.](http://www.contefo.com/cursos/) Matricula continua Análisis de redes con gvSIG Desktop – 20 Créditos Asociación gvSIG. Organiza [Contefo.](http://www.contefo.com/cursos/) Matricula continua
- Publicación de servicios OGC con gvSIG Desktop 20 Créditos Asociación gvSIG. Organiza [Contefo.](http://www.contefo.com/cursos/) Matricula continua
- Navtable y normalización de tablas. Organiza [Contefo.](http://www.contefo.com/cursos/) Matricula continua.
- Análisis geoestadístico con gvSIG Desktop y Sextante Certificado por Asociación gvSIG [Descargar Ficha](http://www.contefo.com/documentos/ficha_geoestadistica.pdf)
- Bases de datos espaciales PostgreSQL PostGIS Certificado por Asociación gvSIG [Descargar Ficha](http://www.contefo.com/documentos/fichacurso_postgresql_postgis.pdf)
- Uso, creación y gestión de metadatos de información geográfica Certificado por Asociación gvSIG [Descargar Ficha](http://www.contefo.com/documentos/ficha_metadatos.pdf)
- Sistemas de información geográfica aplicados a la gestión forestal Certificado por COITF – Convocatorias periódicas. Organiz[a Contefo.](http://www.contefo.com/cursos/)
- Plan de formación SIG anual con PROAMBA Certificado por PROAMBA Convocatorias periódicas. Organiza [Contefo.](http://www.contefo.com/cursos/)
- [Cursos en línea sobre estándares de OGC.](http://www.opengeospatial.org/learning/)
- Curso de formación *on-line* "IDECanarias para desarrolladores (12ª edición)" que se impartirá a través de la [web de formación](http://formacion.grafcan.es/) del 10 al 21 de junio de 2019

#### <span id="page-5-0"></span>*Masters*

- [Abierta la preinscripción en el Master en SIG y Teledetección de la UPNA, curso 2019-](http://ww2.pcypsitna.navarra.es/Lists/Noticias/DispForm.aspx?ID=275) [2020](http://ww2.pcypsitna.navarra.es/Lists/Noticias/DispForm.aspx?ID=275)
- [Curso Experto en Desarrollo GIS,](http://www.esri.es/cursos-y-master/experto-desarrollo/) Organiza Esri España.
- [Máster SIG Online.](https://geoinnova.org/cursos/master-profesional-en-sistemas-de-informacion-geografica-tgis-online/) Organiza Geoinnova Formación. Duración de 2 años y ofrece 5 especializaciones distintas.
- Especialista en análisis y gestión de datos SIG [–Web del curso.](http://www.uhu.es/sig) Organiza Universidad de Huelva
- Experto en sistemas de información geográfica [–Web del curso.](http://www.uhu.es/sig) Organiza Universidad de Huelva.

## <span id="page-5-1"></span>**SOLUCIONES**

- Nueva versión de los archivos off-line a descargar de Parques Nacionales. Disponible en [App Store](https://itunes.apple.com/us/app/mapas-de-espa%C3%B1a-b%C3%A1sicos/id1369895706?l=es&mt=8) y en [Google Play.](https://play.google.com/store/apps/details?id=es.ign.meb)
- Nueva versión de la Aplicación para móvil Mapas de España Básicos. Disponible en App [Store](https://itunes.apple.com/us/app/mapas-de-espa%C3%B1a-b%C3%A1sicos/id1369895706?l=es&mt=8) y en [Google Play.](https://play.google.com/store/apps/details?id=es.ign.meb)
- Nueva versión de la Aplicación para móvil de Camino Santiag[o](http://blog-idee.blogspot.com/2019/05/un-nuevo-producto-el-mapa-lidar.html)
- Nuevo producto disponible en el [Centro de Descargas del CNIG.:](http://blog-idee.blogspot.com/2019/05/un-nuevo-producto-el-mapa-lidar.html) el Mapa LiDAR

### <span id="page-5-2"></span>**PUBLICACIONES RECIENTES**

- Nueva Red Social "Pinterest", en la que se comparten imágenes y vídeos relacionados con las diferentes áreas de trabajo del Instituto Geográfico Nacional.
- Nueva edición ampliada y mejorada del libro «Resumen de los trabajos preparatorios de la Comisión Internacional para la realización de los prototipos internacionales y la

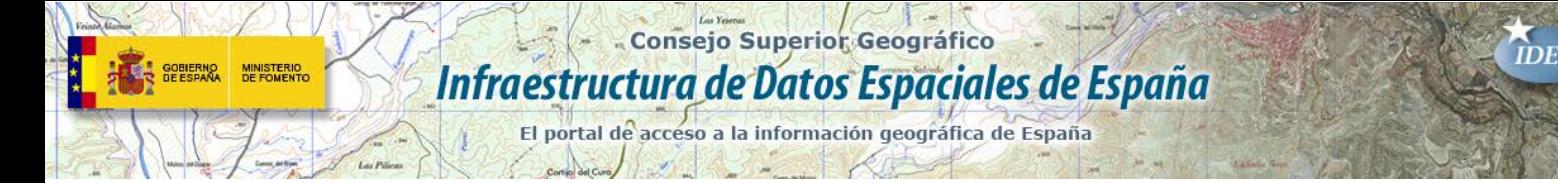

creación de la Oficina Internacional de Pesas y Medidas (1871 - 1872)», de D. Carlos Ibáñez e Ibáñez de Ibero.

- Nuevo video; [la forma de la tierra y su represntación en los mapas](https://www.youtube.com/watch?v=SzHh7sdjEUo&feature=youtu.be)
- Sexta edición de «Tu amigo el mapa» de Fernando Aranaz.
- disponible el vídeo del seminario web sobre [GeoJSON](https://es.wikipedia.org/wiki/GeoJSON) como formato INSPIRE.

# <span id="page-6-0"></span>**EXPOSICIONES VIRTUALES**

- Ecúmene: La evolución de la imagen del mundo. 2017
- [Los mapas en la época de Cervantes. 2016](https://www.ign.es/web/resources/expo/virtual/2016/)
- La Cartografía de los Picos de Europa. 2018
- De Iberia a España a través de los mapas.
- [Los mapas y la primera vuelta al mundo. La expedición de Magallanes y Elcano](http://www.ign.es/web/resources/calendario/calendario2020.pdf)

*[Consultas y más información: Lista](http://blog-idee.blogspot.com/2015/08/tutoriales-teorico-practicos-para-la.html) de [distribución](http://blog-idee.blogspot.com/2015/08/tutoriales-teorico-practicos-para-la.html) IDEE, [Sugerencias y](http://blog-idee.blogspot.com/2015/08/tutoriales-teorico-practicos-para-la.html) [contribuciones,](http://blog-idee.blogspot.com/2015/08/tutoriales-teorico-practicos-para-la.html) [Versión](http://blog-idee.blogspot.com/2015/08/tutoriales-teorico-practicos-para-la.html) [pdf,](http://blog-idee.blogspot.com/2015/08/tutoriales-teorico-practicos-para-la.html) [BlogIDEE](http://blog-idee.blogspot.com/)*